# **txtoflow**

*Release 1.0*

**May 23, 2020**

## Contents:

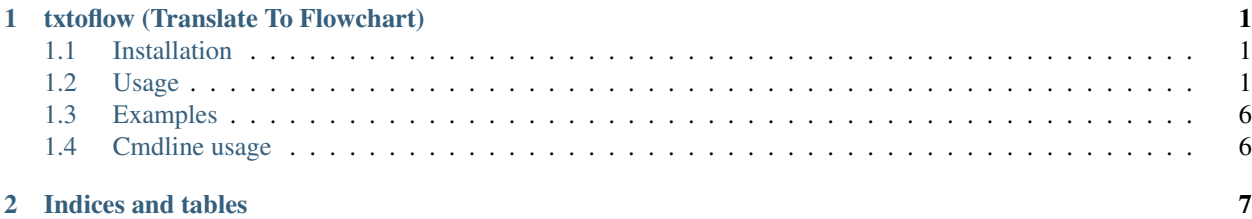

# CHAPTER 1

### txtoflow (Translate To Flowchart)

<span id="page-4-0"></span>The Python library can be used to generate flowcharts from pseudo-code.

#### <span id="page-4-1"></span>**1.1 Installation**

You may need to install the following graphviz tools and libraries first

On Ubuntu ...

sudo apt-get install graphviz libgraphviz-dev pkg-config

Then

```
pip install txtoflow
```
#### <span id="page-4-2"></span>**1.2 Usage**

```
from txtoflow import txtoflow
txtoflow.generate(
      \langle \hat{r}^{\dagger}(\hat{r})|\hat{r}^{\dagger}if (A) {
           B;} else {
            C_{i}D_fwhile (E) {
                  F;
            }
            G;
      }
```
(continues on next page)

(continued from previous page)

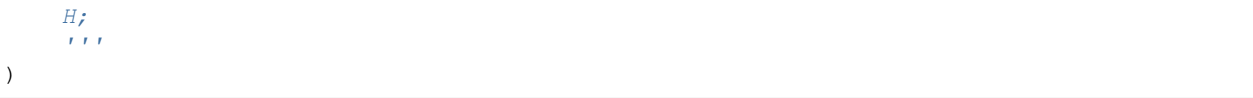

Will generate an image named  $f$ lowchart. jpg in current dir that looks like below

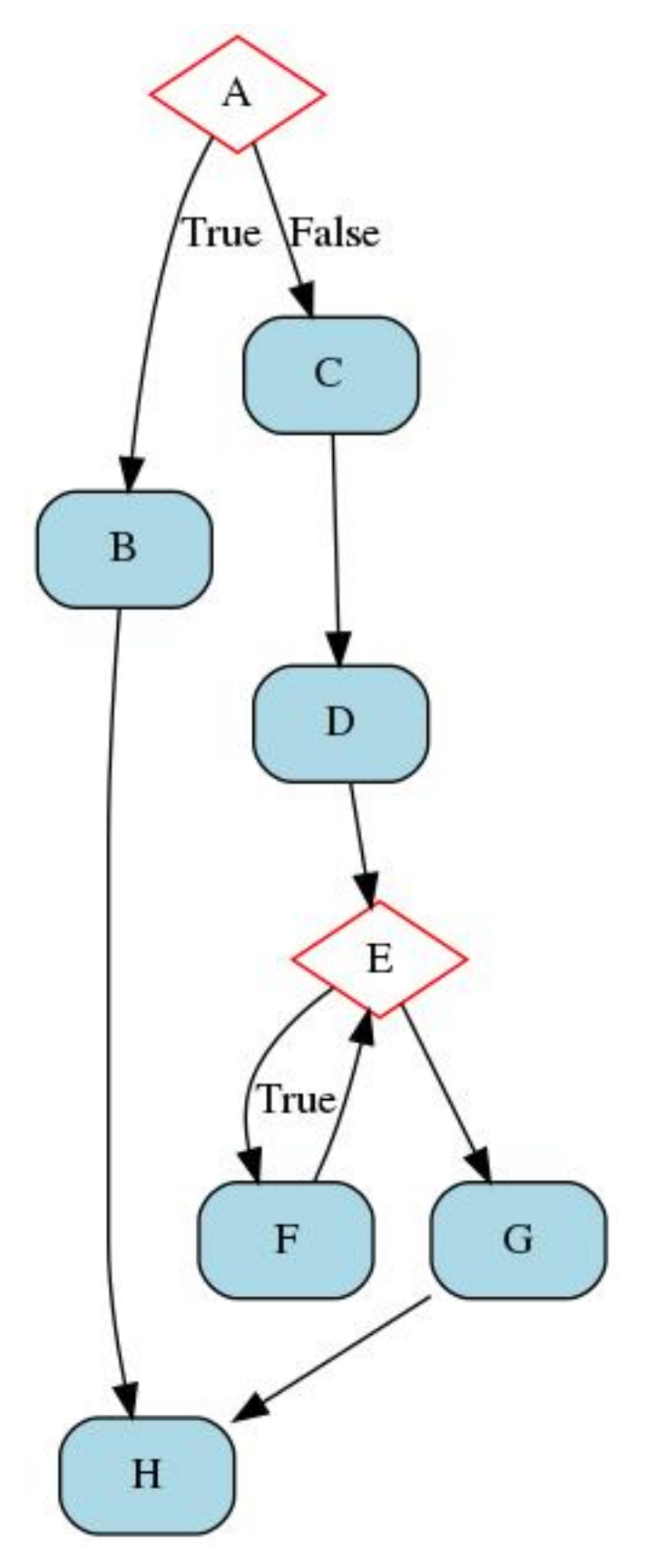

All the conditions and states can be arbitrary strings too

```
from txtoflow import txtoflow
txtoflow.generate(
    '''First Node;
   if (A := 10) {
       B;
   } else if (Just a String) {
       Another String;
    } else {
       Else Body;
       More Statements;
        while (While also works) {
            While Body;
        }
        Link back;
    }
    Final Node;
    \hat{r}'\hat{r})
```
Will still generate image like below

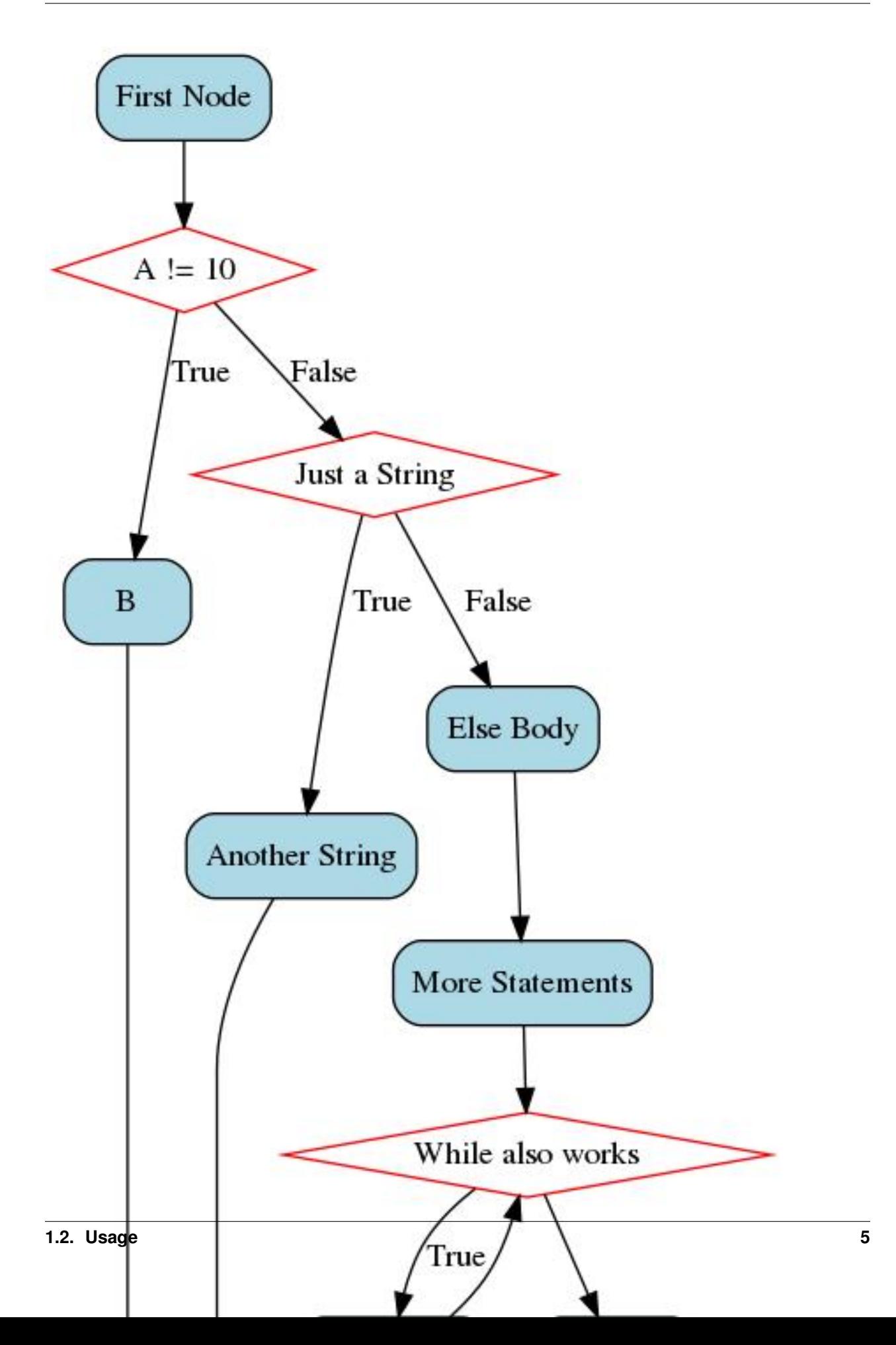

# <span id="page-9-0"></span>**1.3 Examples**

More examples can be found [here](https://github.com/krishvk/txtoflow/tree/master/examples)

### <span id="page-9-1"></span>**1.4 Cmdline usage**

```
$ > txtoflow -h
# Generates flowchart of pseudo-code from sample.c in file flow.jpg
$ > txtoflow -s sample.c -o flow.jpg
```
# CHAPTER 2

Indices and tables

- <span id="page-10-0"></span>• genindex
- modindex
- search